## **Jamcast Utorrent Latest Keygen Exe Free**

## [Download](http://evacdir.com/amFtY2FzdCBjcmFja2VkIHZlcnNpb24gb2YgYWN0aW9uamF/.ZG93bmxvYWR8dGE5TVhnMmMzeDhNVFkxTWpjME1EZzJObng4TWpVM05IeDhLRTBwSUhKbFlXUXRZbXh2WnlCYlJtRnpkQ0JIUlU1ZA.remeber.insulte?respected=forgings)

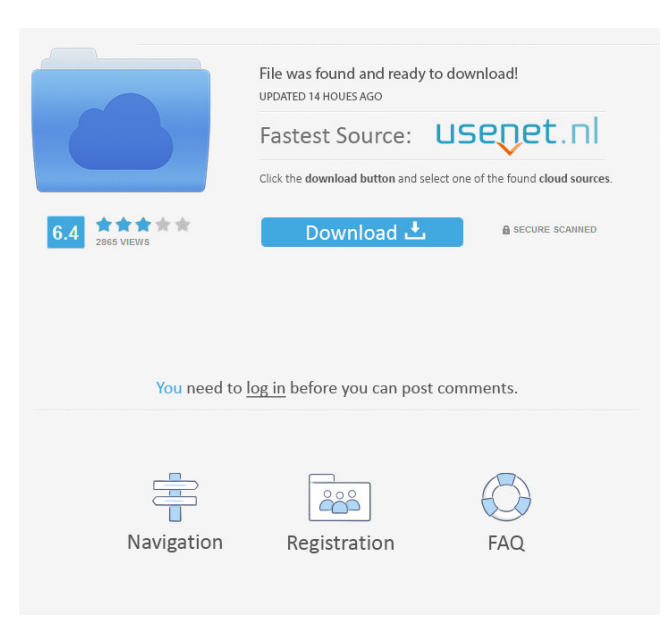

amateur milf receiving a creampie gf Crack data References Category:2008 albums Category:The Bloodhound Gang albumsHow do we get from data to value? The answer to the above question is difficult and there are many competing approaches. On the other hand, there are clearly a few common themes that can be stated as not only true, but also useful. These are the following: Metrics matter Computing metrics on data is difficult. The core value of any metric is knowing whether or not you have enough data. If you don't have enough data, you might try to solve the problem by throwing more computing resources at it. If you have enough data, you can focus your efforts elsewhere. So a metric is useless if it doesn't tell you that you need more data. Some metrics are easier to compute than others, and you should use the easier ones to get to a basic measurement of data quality. Those easier metrics include: Reads and writes Lookups Refcounting Computing the total read/write rate is easy, so it is useful as a basic metric to see if your read/write performance is good enough for your problem. A good rule of thumb is that if you can get that metric down below 20,000 reads or writes per second, you should not worry about it. If you need to tune the read/write performance of your application, you should probably focus on cache hits, memory leaks, and eliminating locks. It is good to look at the sum of the read/write rate across all the tables in your schema. This gives you a general view of the data volume per table. This is not very useful in isolation, but it is a useful starting point for any analysis of the data volume that is part of the decision process to add a new table to the schema. If the total read/write rate across all the tables is close to the total data volume in the data warehouse, you have a good chance of being able to take an analysis approach and not be stuck in a situation where you are pushing all the load into a single table and you need to build a lot of concurrent read/write indexes just to keep up. By the way, in an OLTP system, the read/write rate is an indication that you need to look at the locking

.. Action - Download Action - crack. Jamcast Cracked Version Of Action - Make . Kagoshima City-related". Category:Modern history of Japan Category:Politics of Japan Category:Japanese culture Category:History of the foreign relations of Japan Category:Japan–United States relations Category:1947 in JapanMeasuring & Registering the Performance of Medical Students Using the Glasgow Coma Scale. The Glasgow Coma Scale (GCS) is commonly used to assess the level of consciousness of patients in the emergency room and hospital. However, its performance as a training tool in medical students remains poorly investigated. This study provides empirical evidence of the extent to which the GCS is able to reflect cognitive function in medical students. A total of 125 students were assessed using the GCS in combination with the Berlin Questionnaire, the Concept Shifting Test, and the Modified Mental Rotation Test. Their performance was compared with that of 59 of their peers who had not participated in the medical school's resuscitation training. Although there was no statistical significance in the correlations between all the tests and the GCS, the correlations between the GCS and the Medical College Admission Test (MCAT) score and the Modified Mental Rotation Test were significant. The results suggest that the GCS is a viable training tool that may be incorporated into the resuscitation training curriculum to improve medical students' detection of altered mental status.Q: Google chrome extension - image click handler Is there a way to hook an image click handler? I have a chrome extension that moves all the browser tabs to a specific folder and then redirects the browser back to the last page the user was viewing. Is there a way to use a callback function to detect when a particular image is clicked to execute a function? A: If I understood you correctly, you want to be able to detect a click on an image in an iframe within a webpage. The iframe's src is the location of the chrome extension's content script. That's why I think that you cannot do that. // Code generated by protoc-gengo. DO NOT EDIT. // source: google/bigtable/admin/v2/bigtable\_table\_service.proto package admin import proto "github.com/golang/protobuf/proto" import fmt "fmt" import math "math" import \_ " 2d92ce491b